Installing Adobe Photoshop and then cracking it is easy and simple. The first step is to download and install the Adobe Photoshop software on your computer. Then, you need to locate the installation.exe file and run it. Once the installation is complete, you need to locate the patch file and copy it to your computer. The patch file is usually available online, and it is used to unlock the full version of the software. Once the patch file is copied, you need to run it and then follow the instructions on the screen. After the patching process is complete, you will have a fully functional version of Adobe Photoshop on your computer. To make sure that the software is running properly, you should check the version number to ensure that the crack was successful. And that's it - you have now successfully installed and cracked Adobe Photoshop!

## **[Click Here](http://bestsmartfind.com/penetration/glucosaminoglycans/rectangular?QWRvYmUgUGhvdG9zaG9wIDIwMjIgKFZlcnNpb24gMjMuMikQWR=masqerade.relatively&ZG93bmxvYWR8S0w3TlhGMWJIeDhNVFkzTWpVNU1qVTNOSHg4TWpVNU1IeDhLRTBwSUZkdmNtUndjbVZ6Y3lCYldFMU1VbEJESUZZeUlGQkVSbDA=theresa)**

Most people have seen the difference in photo quality between the JPEG format and RAW format. Of course, no one can tell a RAW photo from a JPEG photo when it comes to getting it to the right size. But if you're trying to make a serious photo album and really want to make sure that you're capturing a very high quality image with every photo, then RAW is the only way to go. Photoshop Elements has a RAW file format, unlike the other programs that I've seen among the "photo programs." It also has tools for resizing the photo in the format that you want, which is a great feature. Need to create a graphic for a project but don't have the machine horsepower to do it on your own? Learn to use Photoshop Elements in a matter of minutes. Decide on a template or template for a large part of the page – graphical or text – then step by step transfer your image or text over to the different parts of the template. There's a section in the program that will help you figure out what the best actions are for your Photoshop file, and you can take your time and learn what the heck you've done to your file as you get more adept at what you're doing. It's an easy way to get to where you want to be skill-wise. And, when it comes to information, you need to make sure that you are capturing the right information – taking all the required measurements, if that's what you do. It's not overly complex, but it is a different way of doing things, and you need to have a fairly good idea of what you're doing before trying it out.

## **Adobe Photoshop 2022 (Version 23.2)Free License Key License Code & Keygen {{ updAte }} 2022**

As a program for your photo processing, Adobe Photoshop can handle almost any changes you need. The tools allow you to tune your images to fit color profiles and PhotoShop Elements could be used for basic digital photo edition and some other specific things. For instance, you can add Graphic Design, such as textual or graphical changes to your images by using styles and patterns. Both have their benefits, and you will have to decide which best works for you. Adobe Photoshop is still a very

popular choice for its unique feature set and it's popularity comes from being the most affordable software of the three. Photoshop CC is more powerful than the standard version, but cannot be used as a standalone purchase. Integrating it with Illustrator CC results in a much more powerful combination, but it does not cost money to do so. The Photoshop CC experience is free for a valid subscription. Adobe Photoshop is one of the most popular websites in the world, with over 78 million active users and over 2.3 million new users each month. It's where creatives can edit photos on all platforms, convert text and shapes, create and share art, and more. It's free to learn and use. **What It Does:** Masking is an important trait for a graphic designer. This means that you can go and add text, images, or images from the web onto your document, but you don't want it to be included in the document you're working with. Photoshop allows you to create a rectangular area in your image where you can add objects. You can also add rounded areas and the masking tool allows you to keep only the area you select. e3d0a04c9c

## **Adobe Photoshop 2022 (Version 23.2)Registration Code With Full Keygen [Mac/Win] {{ New! }} 2022**

With free Adobe software like Photoshop Cloud, the users can open any file located on the cloud, even unedited files like Photoshop files. With the help of free Wi-Fi, the file can be opened on an Android or Mac operating system. It is a lightweight app. The use of the cloud doesn't take much space in the Android's storage or in the hard disk. In addition, Adobe business applications includes the online dashboard. But whichever software package you choose, you'll want to make sure you're well versed in photography and know a little about image editing practices, such as perspective correction and color-grading. Don't expect to do all your editing on an iPhone or iPad, either, as they have limited real estate for doing that. And it's clear that graphics pros still need Adobe's suite of professional applications for real compositing, color correction, and color-grading tools.

download adobe photoshop gratis windows 10 download adobe photoshop cs6 portable gratis download adobe photoshop cs3 gratis download aplikasi photoshop gratis download adobe photoshop cs6 gratis adobe photoshop 2020 download gratis download adobe photoshop gratis photoshop cs6 apk download for pc download adobe photoshop cs6 for mac free full version adobe photoshop cs6 portable free download filehippo

Almost 20 years ago, I started creating my first website with a simple text editor. After billions of spam and hundreds of internet service provider-induced headaches, it's safe to say that I've never visited a single website containing text written in HTML. However, everyone has become quite familiar with the different tags that we use when writing content on a web page. Starting a blog can be easy if you are creative enough, but it's not as simple as that. If you want to obtain the most out of your content, you need to learn about basic HTML. I've listed some of my favorite resources in the very first section, but if you want a more comprehensive overview you might consider looking at the entire collection of articles I've written on this topic. Creating a blog is one of the best way to archive your thoughts, creations and findings. It's a great way to stay motivated, and if you plan ahead, you can also monetize your content in multiple ways. If you want to become successful, you need to start planning. However, it isn't easy. Lots of bloggers have gone through this process before, and have successfully reached a level of success. Starting a blog is one of the best way to archive your thoughts, creations and findings. It's a great way to stay motivated, and if you plan ahead, you can also monetize your content in multiple ways. If you want to become successful, you need to start planning. However, it isn't easy. Lots of bloggers have gone through this process before, and have successfully reached a level of success.

Photoshop Elements is aimed at hobbyists and prosumers and offers a bundle of powerful features, including the selection tools, Photo Merge, and Effects that mimic Photoshop's complex layout tools. In addition, it lets you apply filters and workspaces, crop images, adjust and retouch photos, and use a few other advanced features. It's even designed to be easy to understand and use, provided you're an experienced user or someone who is willing to learn its basic design. But, the ability to retouch

images quickly and efficiently is the star of the kiddie show. Photoshop Elements offers a featured photo editor that would make an enthusiastic beginner giddy. And its editing tools are equally suitable for seasoned pros as they are for inexperienced designers. No matter whether you want to remove background, crop for size, or just improve your snapshots, you can do that with Elements. To top it off, it's full-featured and not part of Adobe's Creative Cloud software subscription model. The Adjustments panel is used for an array of photo editing tasks. From classic, general changes to specific, advanced changes, the adjustments panel provides users with an efficient, quick, and easy editing experience without installing other Photoshop plug-ins. Adobe Camera Raw is a free utility included with Adobe Photoshop and Adobe Lightroom that can be used to perform a variety of image adjustments. It replaces the Preview application in these software suites. In addition to some basic adjustments, it supports many RAW file formats including DNG, CR2, NEF, PEF, and PEF+.

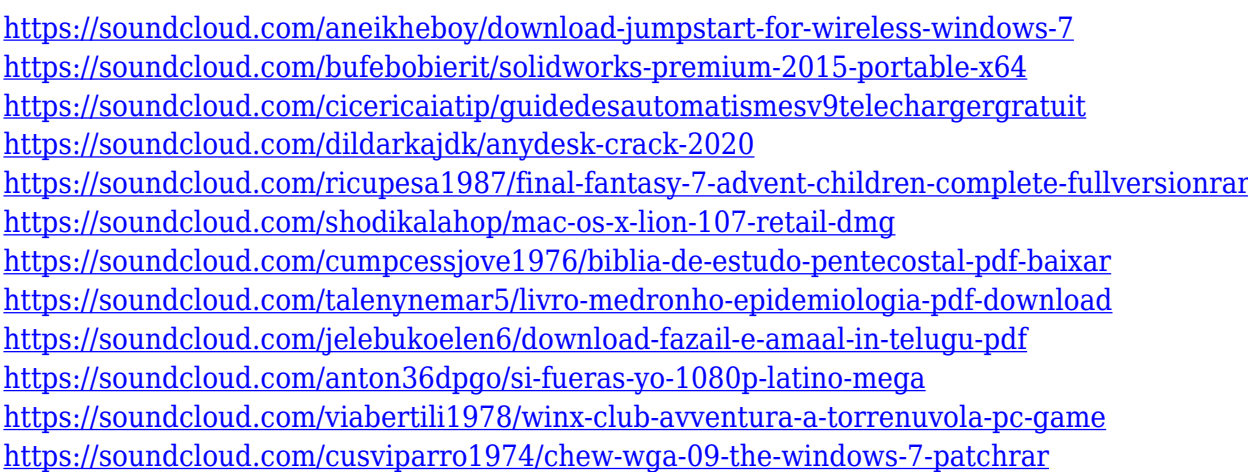

Adobe Illustrator CC: Guidelines and Features, Second Edition makes use for designers and artists to learn how to create media projects with Illustrator. Among other chapters, this book has covered 123 new features of Illustrator CC and updated the colors, patterns, and shape tools. You'll learn how to use and implement the new Illustrator features and it also provides in-depth tutorials on all chapters of the book. With the latest releases of Adobe Photoshop, below is a list of some of the pure Photoshop features that make them different to use. You'll notice many of the things you've never seen before. However these are the most effective and integral tools to get the desired result for your work. Photoshop's Creative Cloud is an all-in-one development suite for graphic and photo editing, web design, video editing, animation, and illustration tools.It is provided by Adobe and is a free service.The company's website also includes a download of plug-ins for the most popular software applications.Photoshop Creative Cloud is cloud-based software program.This means that once you sign up with the company, you can call it up on a computer, tablet, phone or Mac and edit your designs, photos, and animated videos from it.

Each photo has its own canvas or blank page section.Media that reappears frequently is placed on the same window and the versions are saved, so that you can easily switch between them. However, Photoshop in Creative Cloud has the function of saving the latest versions so that you can edit them later when you are working on another project.

[https://520bhl.com/wp-content/uploads/2023/01/Adobe\\_Photoshop\\_2021\\_Version\\_2211.pdf](https://520bhl.com/wp-content/uploads/2023/01/Adobe_Photoshop_2021_Version_2211.pdf) <https://iamstudent.net/wp-content/uploads/2023/01/natlinn.pdf> [https://entrelink.hk/political/adobe-photoshop-cc-2014-download-activation-key-windows-latest-versi](https://entrelink.hk/political/adobe-photoshop-cc-2014-download-activation-key-windows-latest-version-2022/) [on-2022/](https://entrelink.hk/political/adobe-photoshop-cc-2014-download-activation-key-windows-latest-version-2022/)

<https://kumarvihaan.in/photoshop-action-free-download-wedding-best/> [http://www.distrixtmunxhies.com/2023/01/02/download-photoshop-2022-with-license-key-with-serial](http://www.distrixtmunxhies.com/2023/01/02/download-photoshop-2022-with-license-key-with-serial-key-for-windows-3264bit-last-release-2022/)[key-for-windows-3264bit-last-release-2022/](http://www.distrixtmunxhies.com/2023/01/02/download-photoshop-2022-with-license-key-with-serial-key-for-windows-3264bit-last-release-2022/) <https://turn-key.consulting/2023/01/02/neon-photoshop-action-free-download-top/> <https://unimedbeauty.com/how-do-i-download-adobe-photoshop-elements-12-link/> [https://verysmartprice.com/photoshop-2021-version-22-4-2-with-serial-key-with-product-key-for-mac](https://verysmartprice.com/photoshop-2021-version-22-4-2-with-serial-key-with-product-key-for-mac-and-windows-2022/)[and-windows-2022/](https://verysmartprice.com/photoshop-2021-version-22-4-2-with-serial-key-with-product-key-for-mac-and-windows-2022/) [https://insidewallstreet.org/wp-content/uploads/2023/01/Photoshop\\_2021\\_Version\\_2231\\_\\_Download\\_](https://insidewallstreet.org/wp-content/uploads/2023/01/Photoshop_2021_Version_2231__Download_free_With_Keygen_2023.pdf) free With Keygen 2023.pdf <https://kmtu82.org/action-brush-photoshop-free-download-upd/> <https://skilled-space.sfo2.digitaloceanspaces.com/2023/01/ellilynd.pdf> [https://sarahebott.org/wp-content/uploads/2023/01/Adobe-Photoshop-Elements-8-Free-Download-For](https://sarahebott.org/wp-content/uploads/2023/01/Adobe-Photoshop-Elements-8-Free-Download-For-Windows-2021.pdf) [-Windows-2021.pdf](https://sarahebott.org/wp-content/uploads/2023/01/Adobe-Photoshop-Elements-8-Free-Download-For-Windows-2021.pdf) <https://www.simonpeter-hidroponik.com/wp-content/uploads/2023/01/alareg.pdf> <https://autko.nl/2023/01/orionx-photoshop-download-gratis-hot/> [https://www.mgn1.net/wp-content/uploads/2023/01/Adobe\\_Photoshop\\_2022\\_version\\_23.pdf](https://www.mgn1.net/wp-content/uploads/2023/01/Adobe_Photoshop_2022_version_23.pdf) [http://www.bigislandltr.com/wp-content/uploads/2023/01/Adobe-Photoshop-Mac-Download-Kostenlos](http://www.bigislandltr.com/wp-content/uploads/2023/01/Adobe-Photoshop-Mac-Download-Kostenlos-Deutsch-HOT.pdf) [-Deutsch-HOT.pdf](http://www.bigislandltr.com/wp-content/uploads/2023/01/Adobe-Photoshop-Mac-Download-Kostenlos-Deutsch-HOT.pdf) <https://anarecuero.org/wp-content/uploads/2023/01/nanomic.pdf> <https://bodhirajabs.com/adobe-photoshop-cc-2015-version-18-license-code/> <https://www.sensoragencia.com/wp-content/uploads/2023/01/hedvkadl.pdf> <https://www.ocacp.com/wp-content/uploads/2023/01/santlate.pdf> [https://www.squeezemodels.com/download-free-photoshop-2021-version-22-3-license-key-activation](https://www.squeezemodels.com/download-free-photoshop-2021-version-22-3-license-key-activation-code-2022/)[code-2022/](https://www.squeezemodels.com/download-free-photoshop-2021-version-22-3-license-key-activation-code-2022/) <https://vape.tv/wp-content/uploads/2023/01/How-To-Download-A-Photoshop-In-Laptop-LINK.pdf> <https://luxurygamingllc.com/wp-content/uploads/2023/01/gaswyll.pdf> <https://phodulich.com/adobe-photoshop-elements-14-64-bit-download-best/> [http://pi-brands.com/wp-content/uploads/2023/01/Photoshop-Cs6-Portable-Portugues-Download-Meg](http://pi-brands.com/wp-content/uploads/2023/01/Photoshop-Cs6-Portable-Portugues-Download-Mega-High-Quality.pdf) [a-High-Quality.pdf](http://pi-brands.com/wp-content/uploads/2023/01/Photoshop-Cs6-Portable-Portugues-Download-Mega-High-Quality.pdf) <https://turn-key.consulting/2023/01/02/adobe-photoshop-cs7-free-download-full-version-for-mac-top/> <http://www.jbdsnet.com/adobe-photoshop-mod-apk-download-for-pc-link/> [https://prayersonline.org/wp-content/uploads/2023/01/Adobe-Photoshop-Cc-2015-Mac-Os-Download-](https://prayersonline.org/wp-content/uploads/2023/01/Adobe-Photoshop-Cc-2015-Mac-Os-Download-UPD.pdf)[UPD.pdf](https://prayersonline.org/wp-content/uploads/2023/01/Adobe-Photoshop-Cc-2015-Mac-Os-Download-UPD.pdf) <https://teamshepherdspain.es/wp-content/uploads/2023/01/maryara.pdf> <https://www.movimento2stellette.it/wp-content/uploads/2023/01/nadidarv.pdf> [https://eneohii.com/wp-content/uploads/2023/01/Download\\_Adobe\\_Photoshop\\_CC\\_2015\\_Version\\_18\\_](https://eneohii.com/wp-content/uploads/2023/01/Download_Adobe_Photoshop_CC_2015_Version_18_Free_License_Key_Activator_For_PC_2023.pdf) Free License Key Activator For PC 2023.pdf <https://escapegame-66.fr/wp-content/uploads/jayedm.pdf> <https://almet-sale.ru/wp-content/uploads/2023/01/torbott.pdf> [https://www.geekfeud.com/wp-content/uploads/2023/01/Can-You-Download-Adobe-Photoshop-On-Ipa](https://www.geekfeud.com/wp-content/uploads/2023/01/Can-You-Download-Adobe-Photoshop-On-Ipad-Free.pdf) [d-Free.pdf](https://www.geekfeud.com/wp-content/uploads/2023/01/Can-You-Download-Adobe-Photoshop-On-Ipad-Free.pdf) <https://redimoldova.com/en/download-adobe-photoshop-download-better/> [https://thecluelesscoffee.com/wp-content/uploads/2023/01/Photoshop-EXpress-Download-free-LifeTi](https://thecluelesscoffee.com/wp-content/uploads/2023/01/Photoshop-EXpress-Download-free-LifeTime-Activation-Code-Hack-WinMac-last-releAse-2022.pdf) [me-Activation-Code-Hack-WinMac-last-releAse-2022.pdf](https://thecluelesscoffee.com/wp-content/uploads/2023/01/Photoshop-EXpress-Download-free-LifeTime-Activation-Code-Hack-WinMac-last-releAse-2022.pdf) <https://www.redneckrhino.com/arabic-fonts-download-for-photoshop-exclusive/> <http://visitingplan.com/wp-content/uploads/2023/01/kathaly.pdf> <https://xn--80aagyardii6h.xn--p1ai/adobe-photoshop-cs2-zip-file-free-download-best-9745/> [https://flyonedigital.com/wp-content/uploads/2023/01/Adobe-Photoshop-2021-Download-free-Torrent-](https://flyonedigital.com/wp-content/uploads/2023/01/Adobe-Photoshop-2021-Download-free-Torrent-License-Code-Keygen-For-PC-X64-Latest-2022.pdf)[License-Code-Keygen-For-PC-X64-Latest-2022.pdf](https://flyonedigital.com/wp-content/uploads/2023/01/Adobe-Photoshop-2021-Download-free-Torrent-License-Code-Keygen-For-PC-X64-Latest-2022.pdf)

Adobe's consumer photo editing software continues to make splashy Photoshop effects possible for

novices; Photoshop Elements 2023 adds new selections tools from the professional version of Adobe Photoshop. You can now trim a video clip with a single action using the new trim tool in the Video function. Additionally, you can use the new Trim tool to select elements from within a media library, including photos, videos, and PDFs. Trim works for the media library buttons in the Library pane, including Email, Print, and Web Gallery. The Export Preset option in the Image Adjustments panel lets you select a preset for a specific type of output. A preset is a set of color adjustments that might not be appropriate for all types of output. You can now select the Preset to export, so you don't need to select the preset again within the Export dialog after exporting. The Editor's Toolbar has been rebuilt from the ground up to make it easier to create, customize, and manage shortcuts. You can now create, customize, and manage your shortcuts in more places including the Customize and New panel. The Basic panel was redesigned to provide more control over priority settings, such as applying a Gaussian blur, and tools, such as the Clone tool. It also reorganizes the Tools panel and adds an Adjustment panel. In Adobe Systems's eyes, the most common images on the Web are those that perfectly depict what consumers want to see—the girly, the nerdy, the erotic, celebrities, and everything in between. They see versatile image editing as part of everyday life, so for a long time, they didn't develop specialized tools for one use case. Instead, Photoshop introduced the concept of a stack file—a series of pages that you can open and edit together. Then the concept of layers became more important, giving the user the ability to swap out one layer for a different one—and control exactly how elements interact with each other.